m.

 $\sim$   $\sim$   $\sim$   $\sim$   $\sim$   $\sim$ 

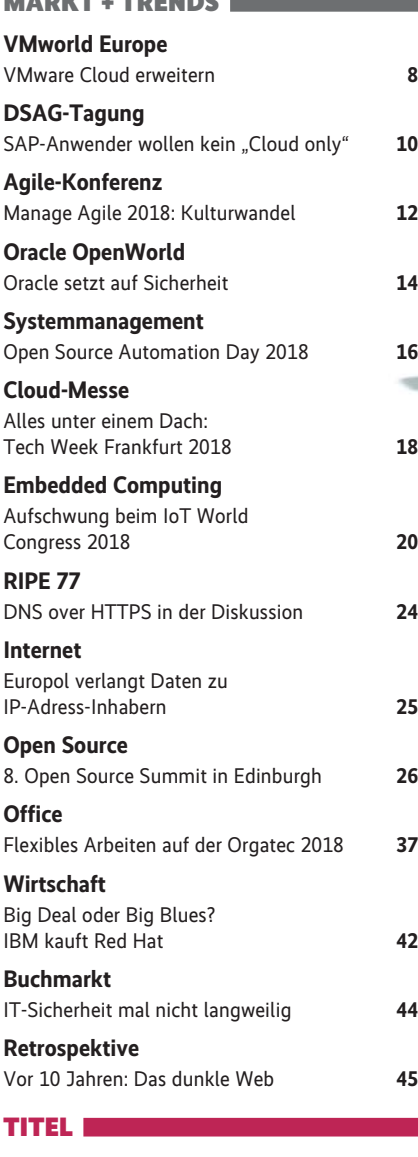

#### **Maschinelles Lernen**  Maschinelles Lernen: Grundlagen und Beispiele **46** Recommendation Engines mit Spark ML implementieren **50** Erklärbarkeit von Machine-Learning-Modellen **56** COVER **OV WA**

#### REVIEW

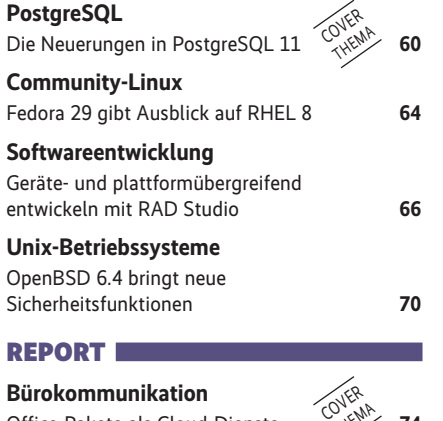

OV WA

**Bürokommunikation** Office-Pakete als Cloud-Dienste **74**

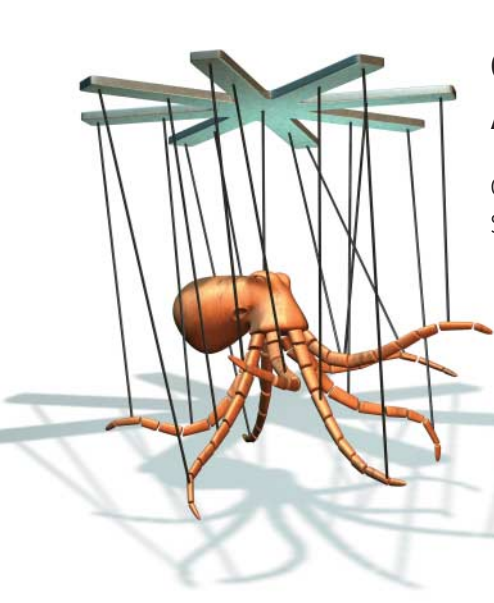

## **Ceph mit Ansible managen**

Ceph ist mittlerweile fast ein Synonym für Software-defined Storage. Um die Einrichtung hochverfügbarer, verteilter Storage-Cluster etwas weniger komplex zu machen, hat Red Hat ein Ceph-Playbook für das Automatisierungs-Framework Ansible veröffentlicht.

Seite 120

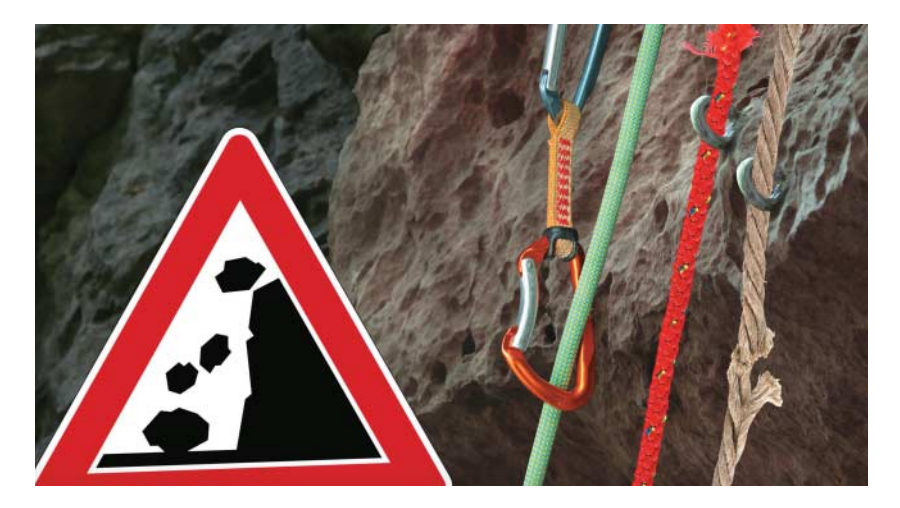

## **IT-Angriffe eindämmen**

Auch wenn ein Angreifer die äußere Firewall überwunden hat, muss nicht alles verloren sein. Durch geschickte Netzsegmentierung, differenzierte Rechtevergabe und lückenloses Auditing lassen sich die Folgen von Security-Leaks eingrenzen.

Seite 82

#### **Glücklich mit DevOps**

Das Verheiraten von Entwicklung und Administration wird gern als Allheilmittel gegen zu zögerliche IT-Modernisierung gepriesen. Doch auch diese Ehe wird nur glücklich, wenn das Zwischenmenschliche stimmt. Worauf man achten sollte, ab

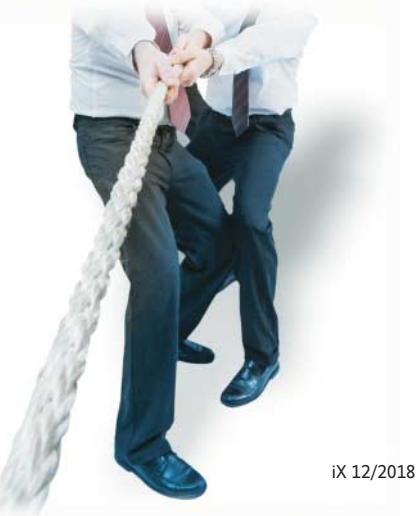

Seite 104

# **Machine Learning in der Praxis**

Maschinelles Lernen hat schon jetzt viele Anwendungen signifikant verbessert, von der Arzneimittelforschung über die Navigation bis zur Spracherkennung. Was noch zu erwarten ist, wie man KI-Entscheidungen transparent macht und wie man selbst mit freier Software in die Entwicklung einsteigt, auf den

#### Seiten 46, 50, 56

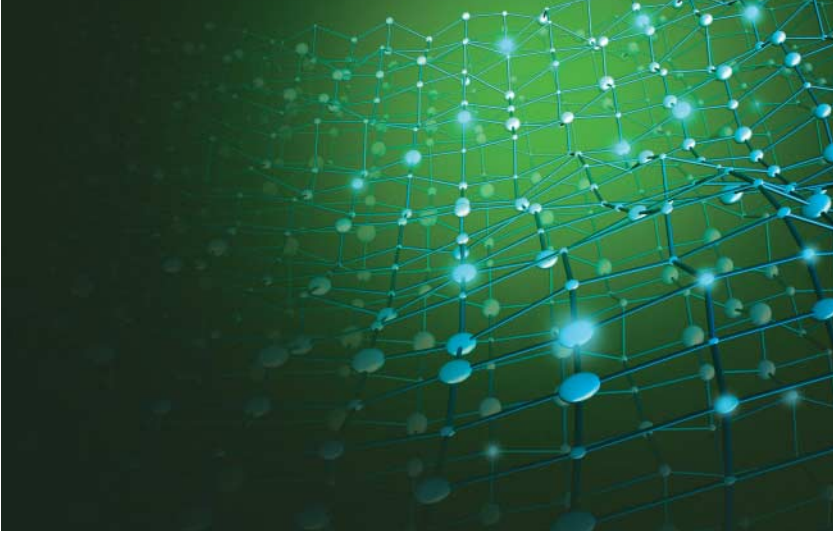

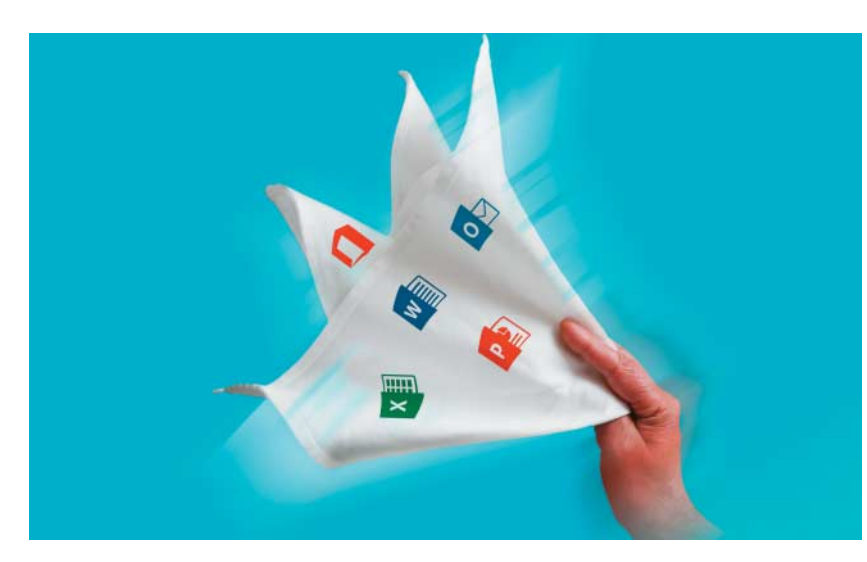

## **Marktübersicht: Office-Pakete aus der Cloud**

Auch die klassische Office-Suite hat den Weg vom PC in die Cloud gefunden. Dass man dabei nicht zwangsläufig bei Microsoft oder Google landen muss, zeigt unsere Marktübersicht.

Seite 74

iX 12/2018 5

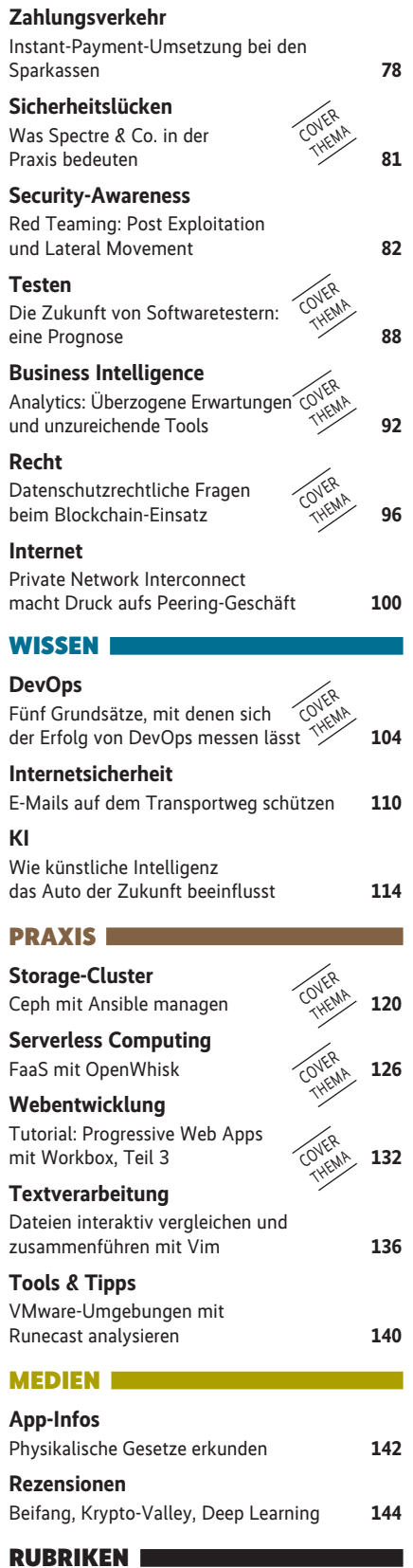

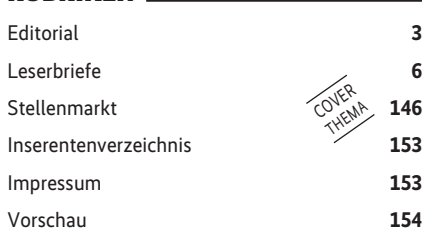